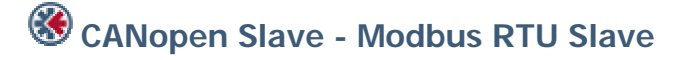

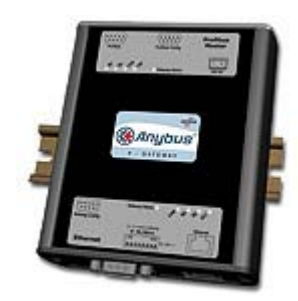

The Anybus X-gateway copies I/O-data in both directions thus enabling data exchange between the two networks. Default I/O configuration is 20 bytes Input and 20 bytes Output. Changing default settings is very simple and is carried out using the RS232 configuration port and a standard terminal interface on a PC, such as Hyper Terminal for Windows.

The CANopen interface is an adapter class product allowing fast data exchange. The CANopen slave?s data map consists of Process Data Objects (fast data) and Service Data Objects (slow data). The data on the CANopen bus is updated when a change is made or on request from another node. The CANopen interface module is certified by the Can In Automation organisation (CANopen conformance: CIA DS-301 V3.0) and has proven conformance and interoperability with leading PLC´s, SoftPLC´s, HMI´s etc

The Modbus RTU Slave interface is implemented according to Modbus Protocol ref guide (PI-MBUS-300). All data is mapped to 3x and 4x Modbus areas meaning the Input Status and Output Register Word areas. The Modbus RTU standard baudrate is 19200 Bit/s but can be modified on the gateway between 1200 Bit/s to 57 600 Bit/s.

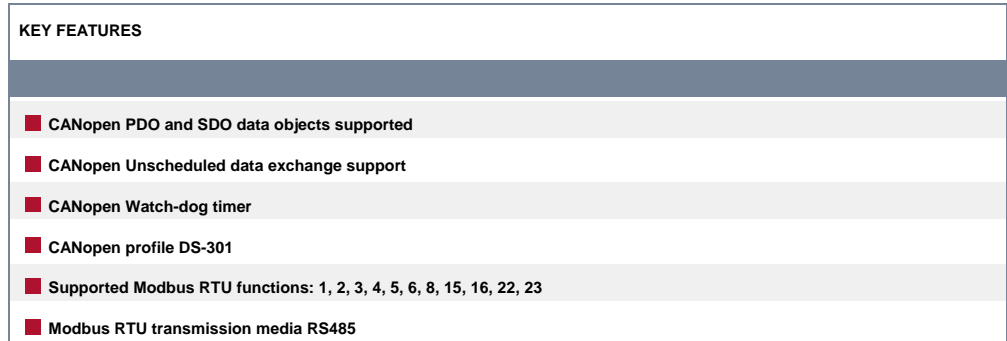

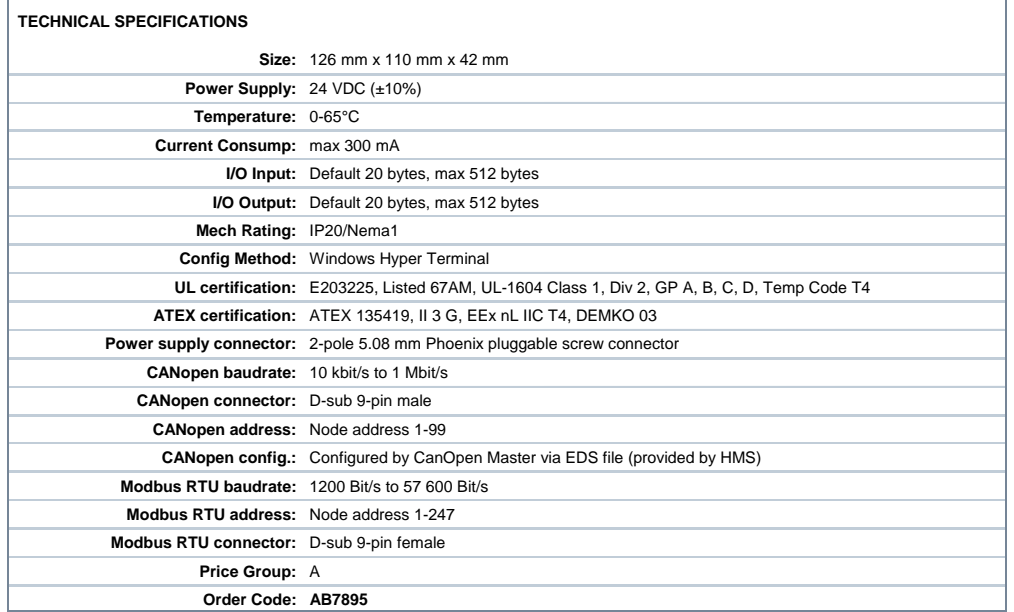